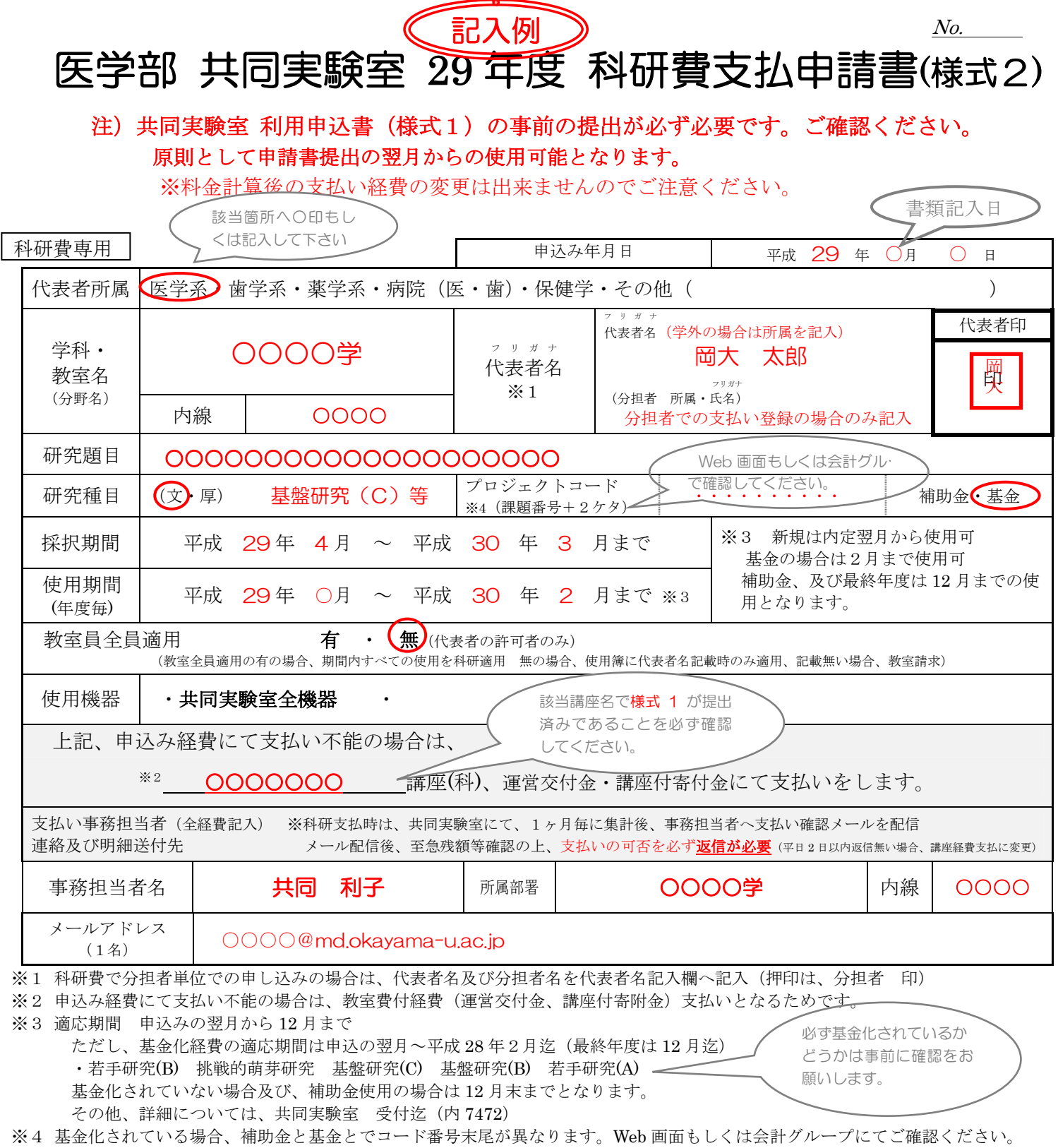

## ※機器使用時の使用簿記載について(教室費支払と記入方法が違います)

・正確に記入されていない場合(支払い経費が確認できない場合など)、教室費付経費(運営交付金、講座寄附金)支払いとなります

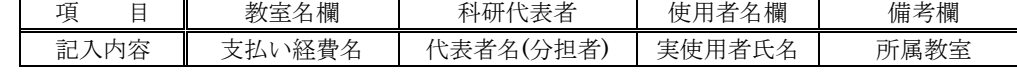

※料金明細は月締めごとに送付いたしますが、経費の内部取引は原則1ヶ月毎(但し4月から6月のみ四半期)に行われます。

具体的な振替時期についてはそれぞれの担当会計グループへ直接お問い合わせください。

※期間途中、科研費での使用を中止する場合は、事前に共同実験室 受付まで、連絡をお願いします

※提出先 共同実験室 受付 石部(内7472)

備考